## *OBSAH*

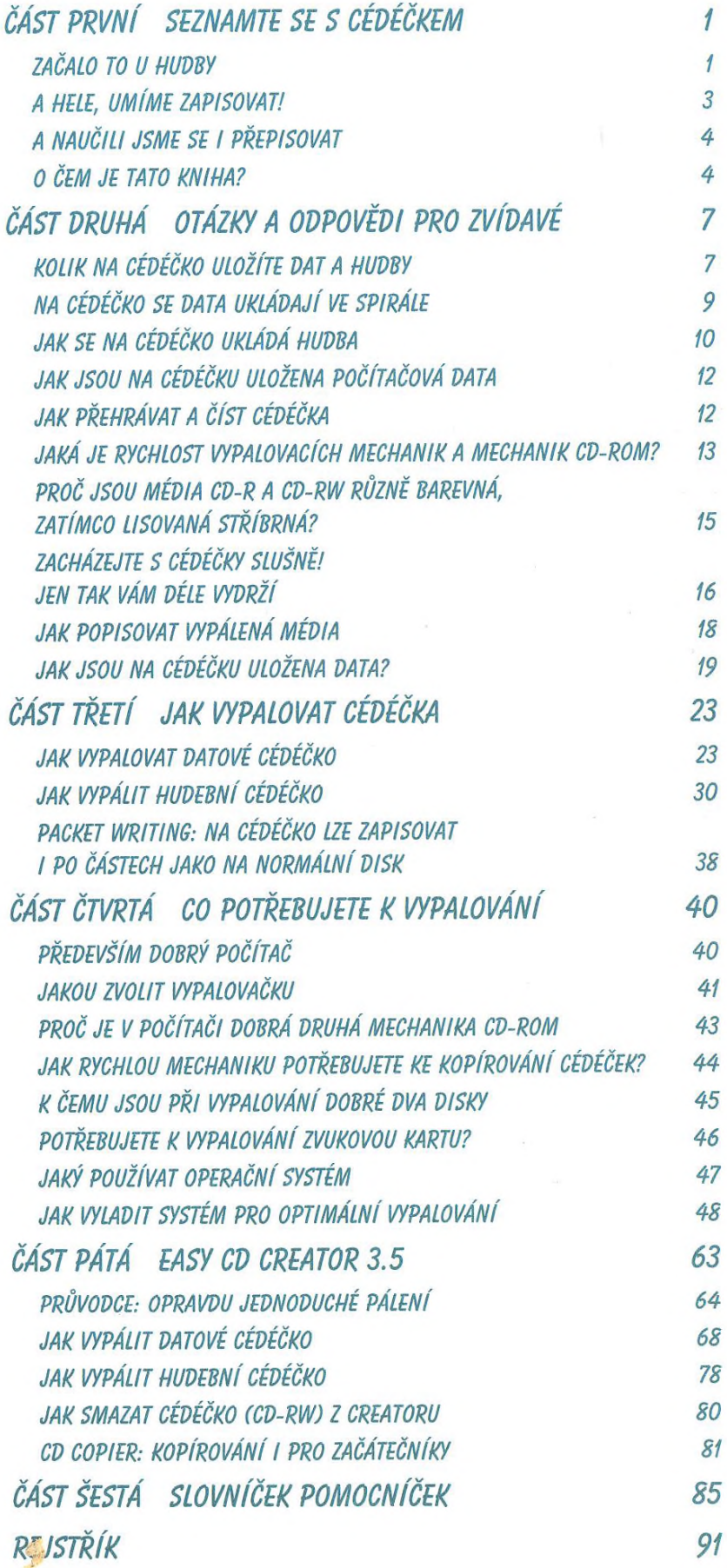